# **ТЕХНИЧЕСКИЕ ХАРАКТЕРИСТИКИ**

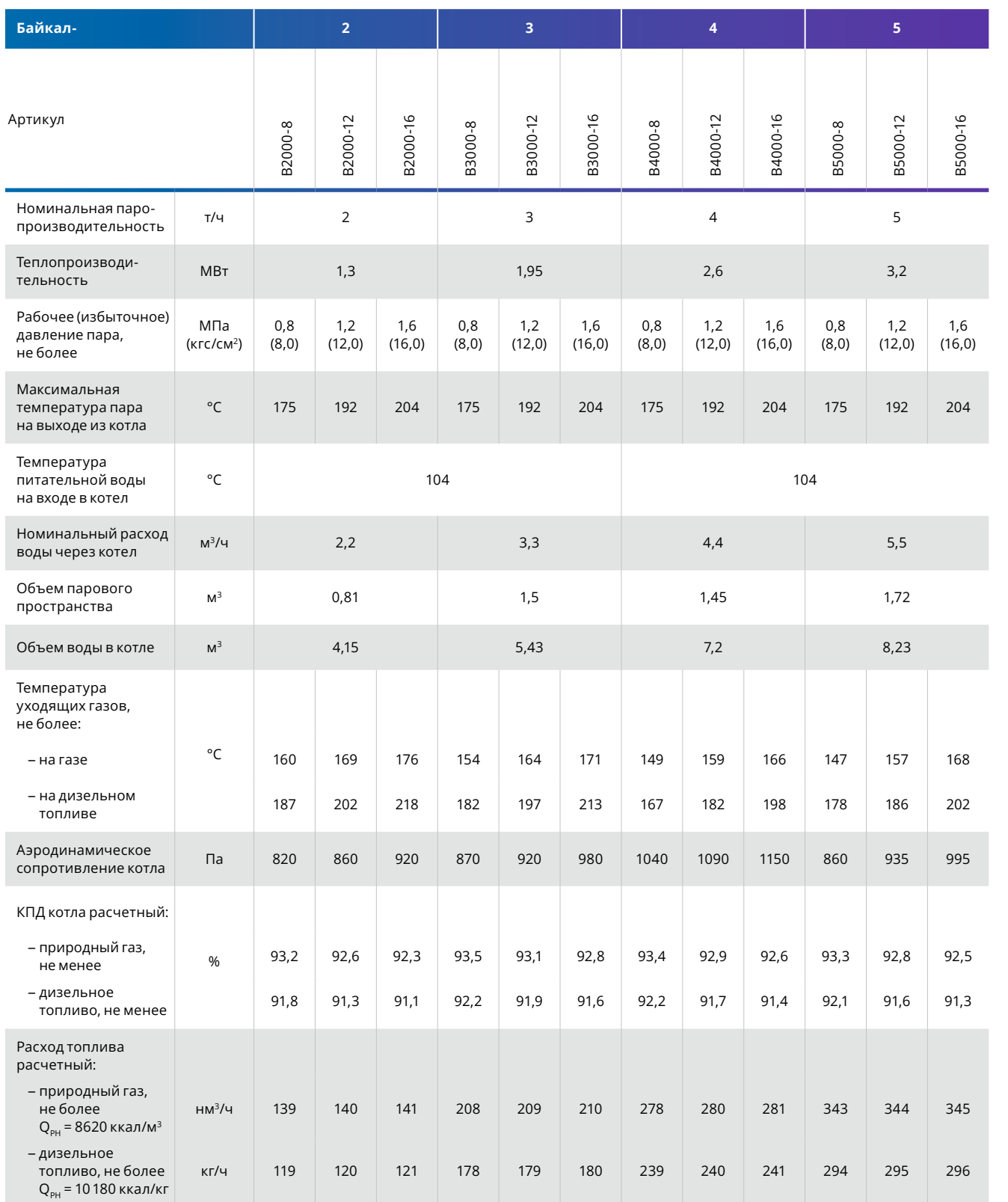

# **ТЕХНИЧЕСКИЕ ХАРАКТЕРИСТИКИ**

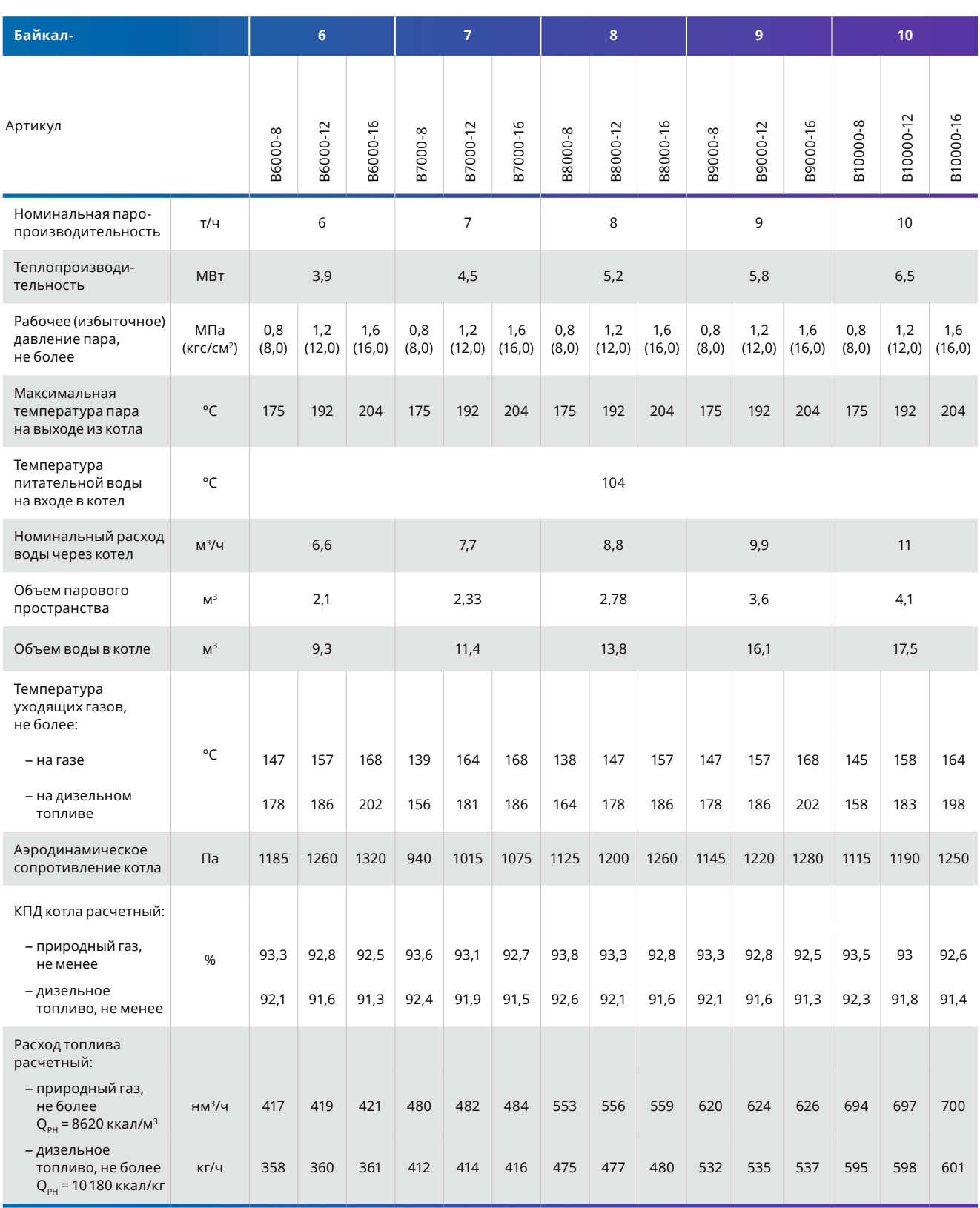

#### **КОМПЛЕКТУЮЩИЕ**

#### **Фланец горелочного устройства**

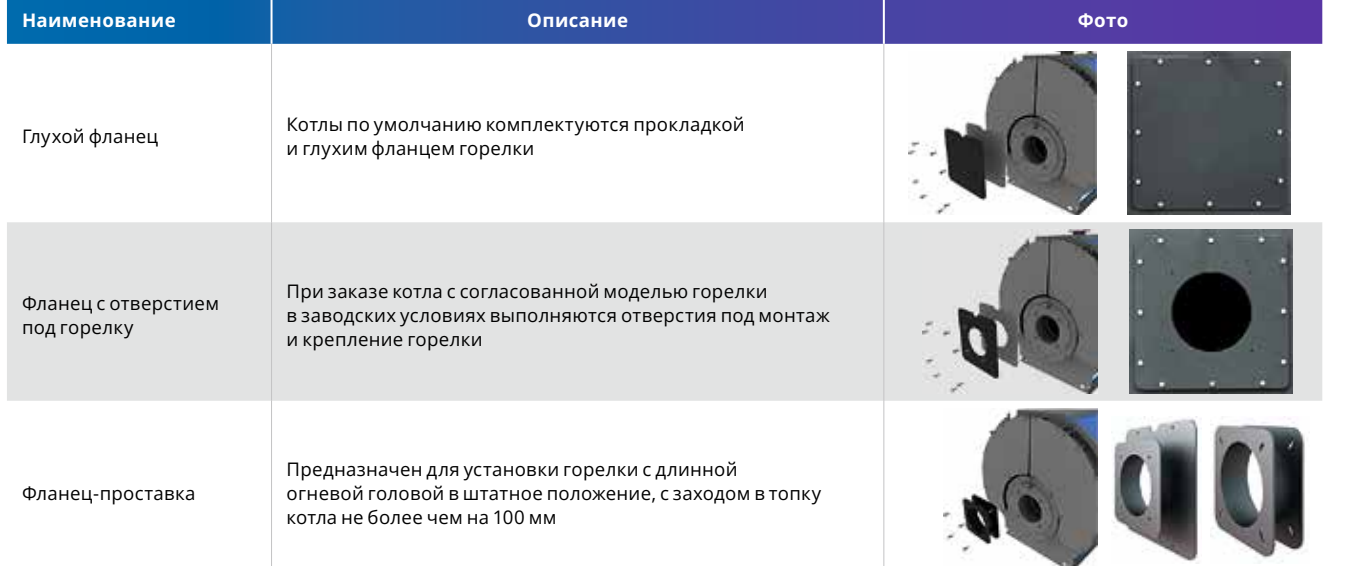

## **ПОДБОР ГОРЕЛОЧНЫХ УСТРОЙСТВ**

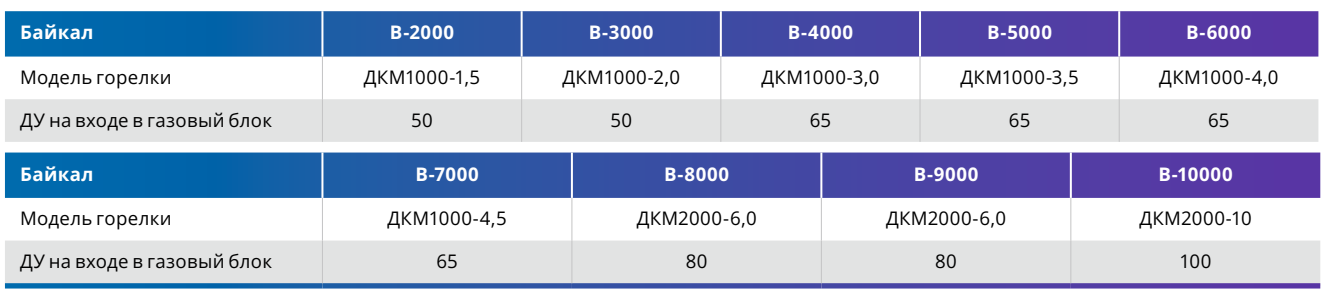

Примечание: рекомендуемое давление природного газа на входе в газовый блок: P<sub>ax</sub> = 40 кПа.

Подробнее см. раздел «Горелочные устройства».

## **КОМПЛЕКТУЮЩИЕ**

#### **Приспособление для крепления системы управления**

Котлы «Дорогобужкотломаш» оснащаются шкафами котловой автоматики.

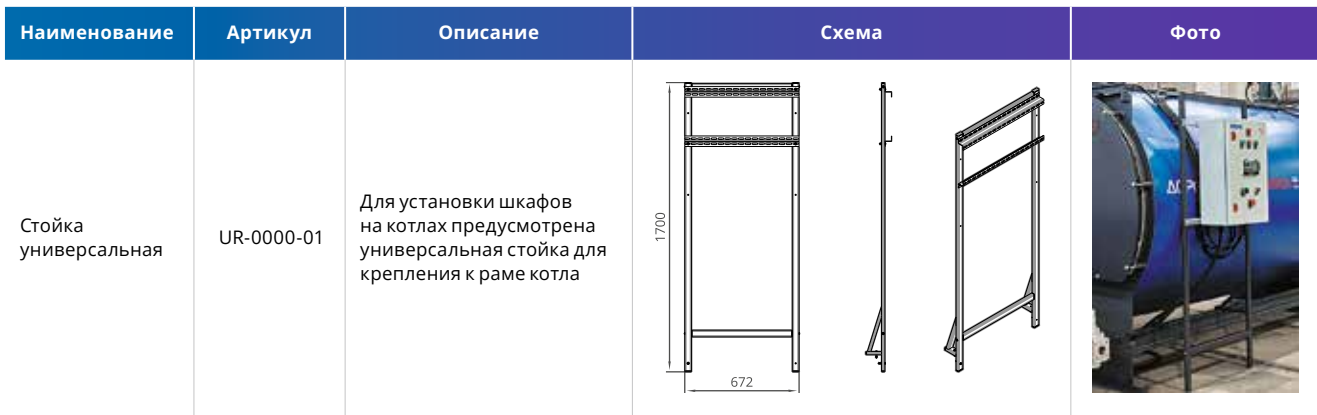

#### **АВТОМАТИЗАЦИЯ**

## **Система управления и автоматизации котла «ДКМАТИК»**

Для комплектации котлов могут быть использованы системы автоматизации и управления различных отечественных и зарубежных фирм, имеющие соответствующие технические характеристики и сертификат соответствия Таможенного союза.

«Дорогобужкотломаш» предлагает для котлов серии «Байкал» котельную автоматику собственной разработки и изготовления. При комплектации шкафов и приборов КИПиА используются комплектующие отечественного производства.

- Системы управления и автоматизации котельной «ДКМАТИК» предназначены для контроля и управления котельной установкой с целью обеспечения наилучших экономических, экологических, технических параметров работы.
- Системы управления «ДКМАТИК» поставляются с предварительно установленным программным обеспечением, что позволяет максимально быстро осуществить наладку котельного оборудования и выполнить запуск в эксплуатацию.

Система управления «ДКМАТИК-ПАР» находится в стадии разработки. Подробные сведения по данной системе управления предоставляются по запросу при проектировании котельной.

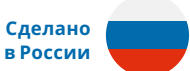

#### **Серия Модель Артикул Краткое описание**

томатизации и диспетчеризации парового котла на базе нтар» (МЗТА). Предустановленное программное обеспечение: ющая программа, реализующая алгоритм функционирования о котла, и многостраничный графический интерфейс. Возможность информации на верхний уровень и дистанционного управления , по<br>Грирования) по интерфейсу Ethernet.

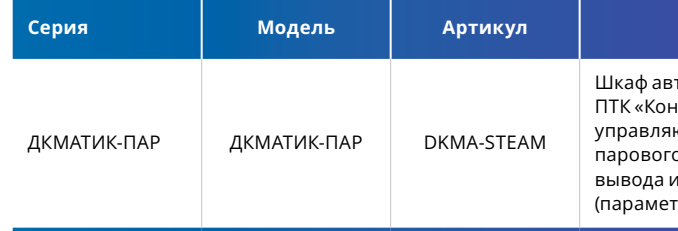